## 1re G. Calcul mental. Fiche nº 7

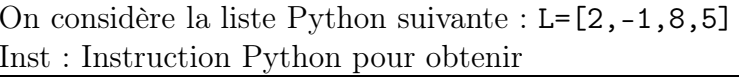

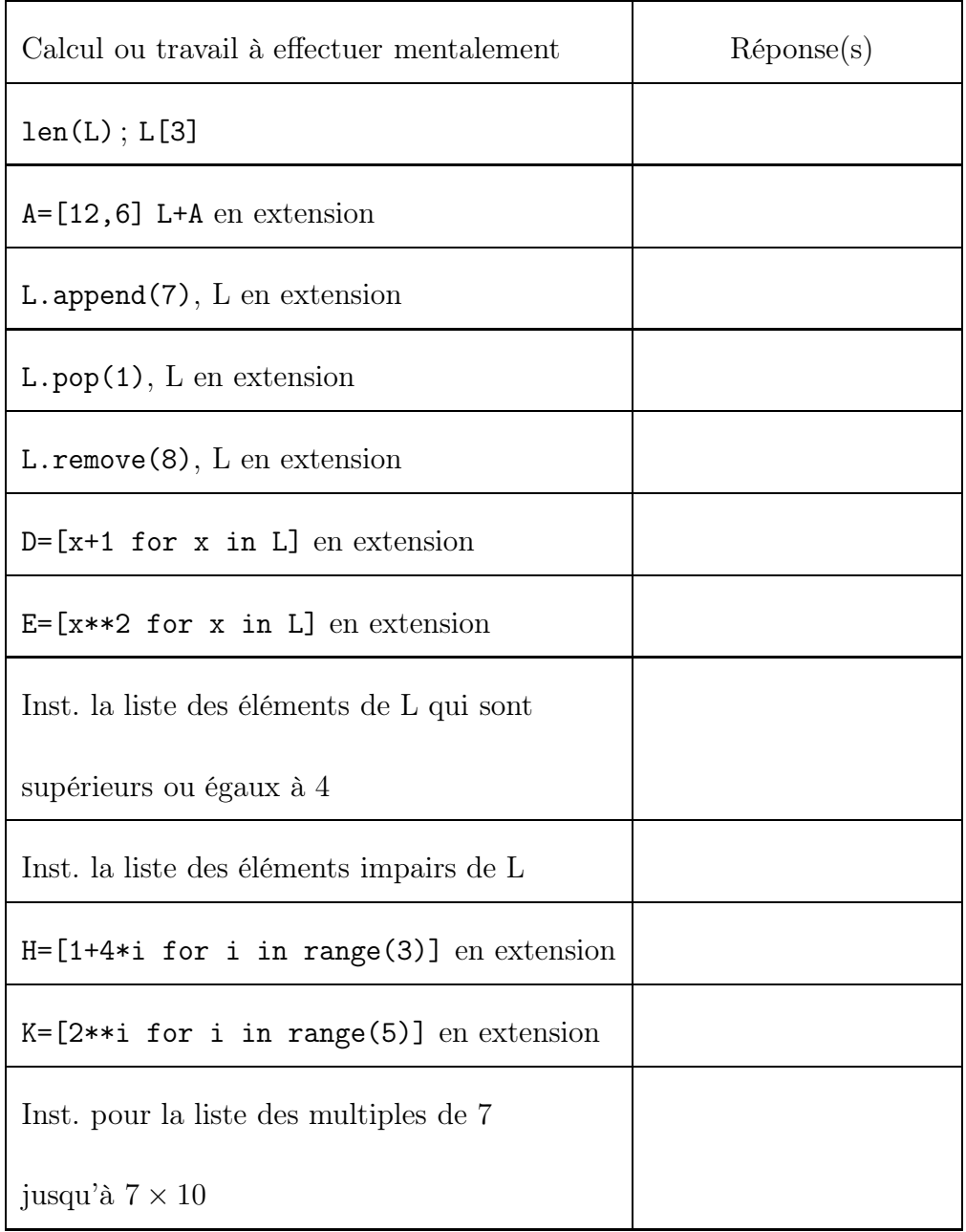

## 1re G. Calcul mental. Fiche nº 7

 On considère la liste Python suivante : L=[2,-1,8,5]Inst : Instruction Python pour obtenir

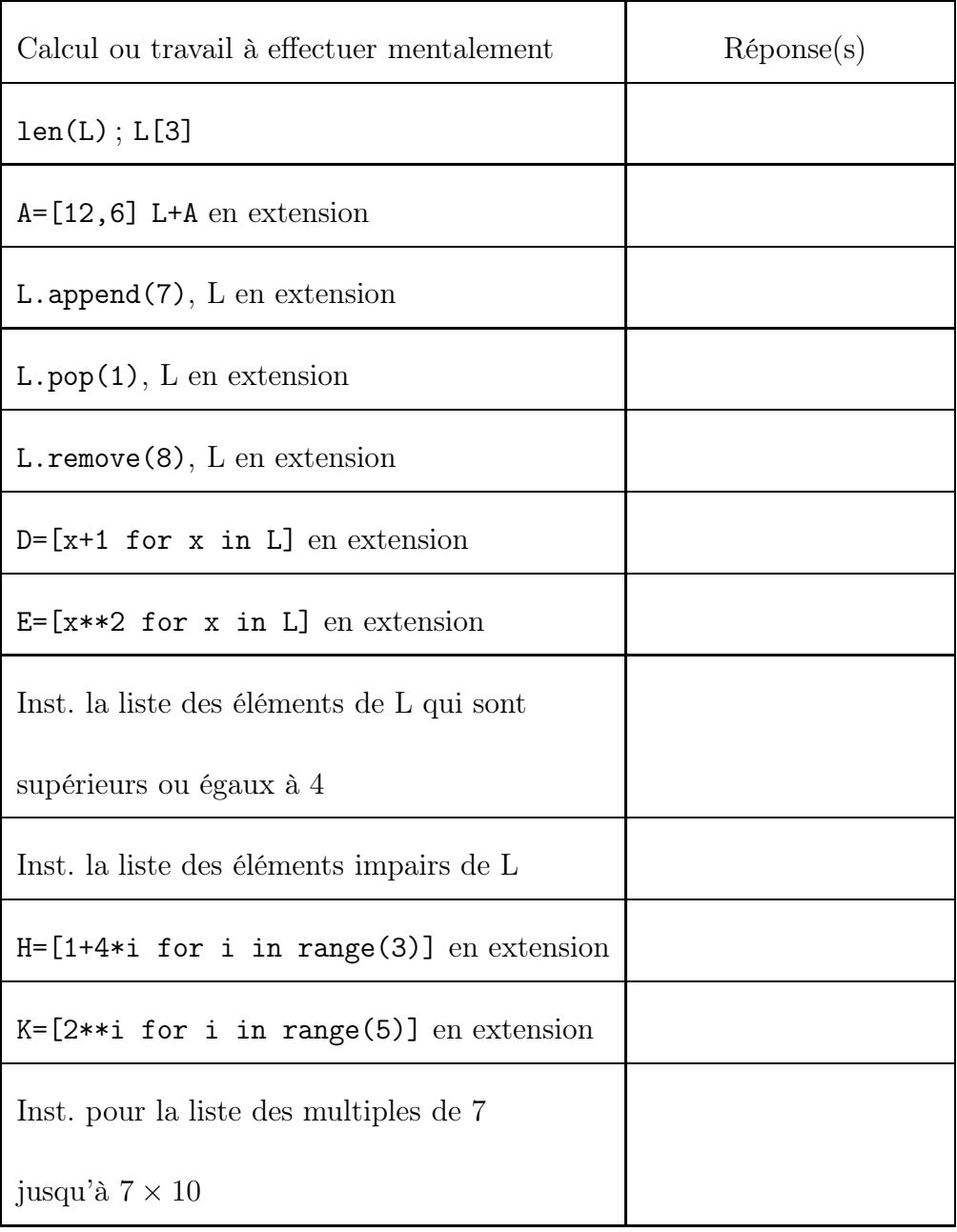